## **SITOP**

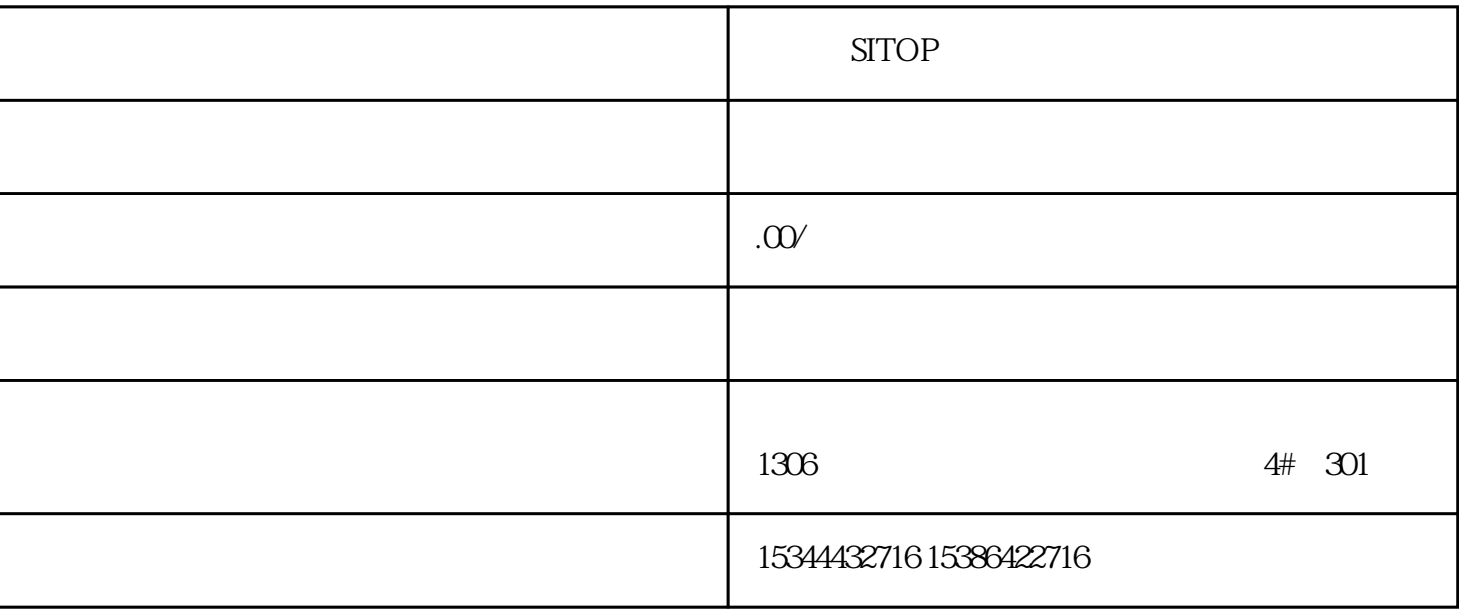

**SITOP** 

## S7-SMART200 S7-200CN S7-300 S7-400 S7-1200 S7-1500 S7-ET200SP

PLC

G120 G120C V20 S120

 $V90$  6EP

西门子中国授权代理商——湖南西控自动化设备有限公司,本公司坐落于湖南省中国(湖南)自由贸易 1306

4 30

PLC S7-200 S7-1200 S7-300 S7-400 ET200 I/O

 $HMI \hspace{1.6cm}STOP \hspace{1.6cm}6GK \hspace{1.6cm}ET200 \hspace{1.6cm}I/O SIEMENS$ 

 $MM$  G110G120

SIEMENS

 $I/O$ 

F PROFIsafe

 $1.$ 

 $\sim$  2

## 24 VDC 24/48/60 V DC 120/230 V AC/DC

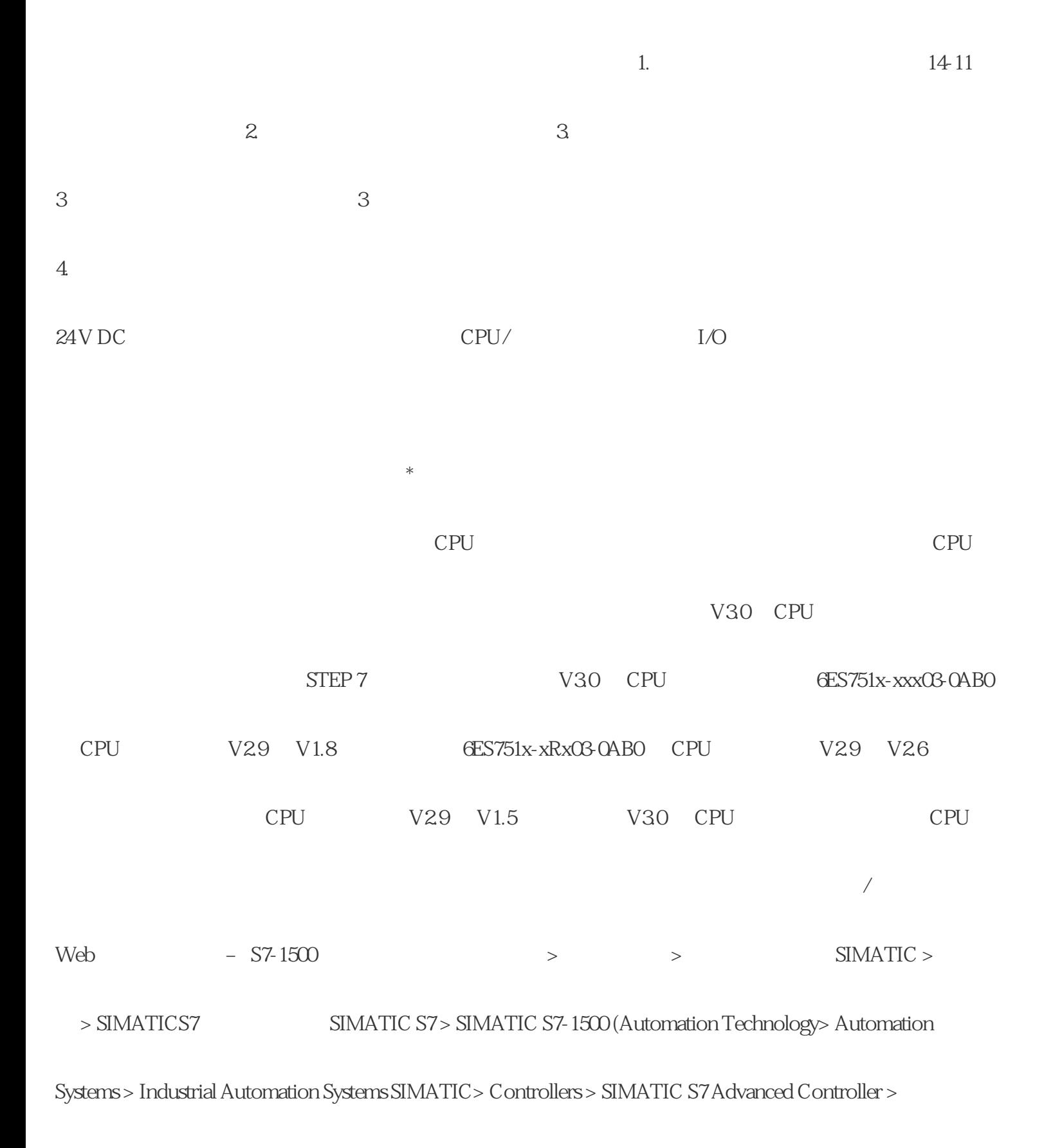

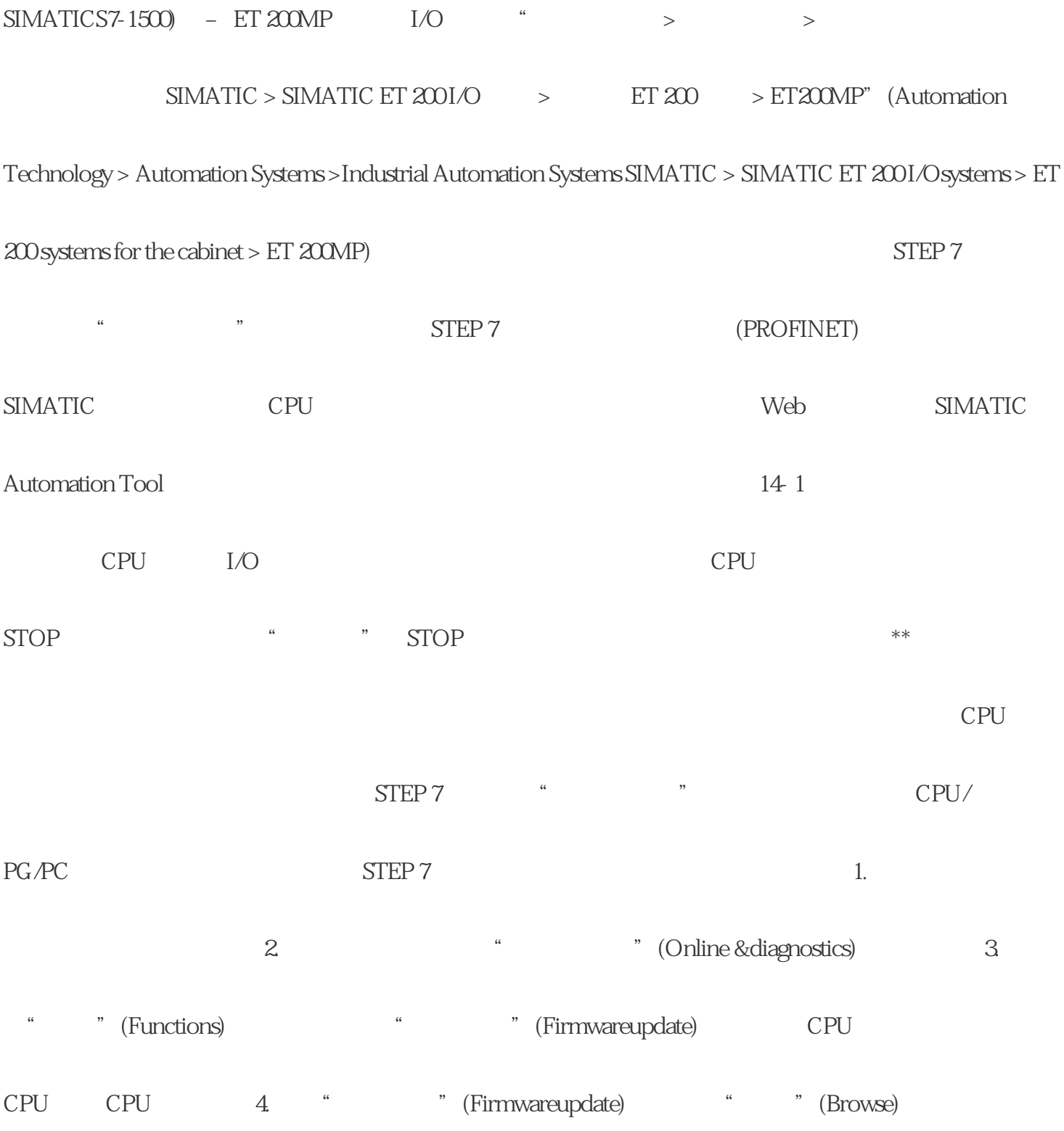

a<br>"
(Runupdate)

CPU STEP 7

 $5.$ 

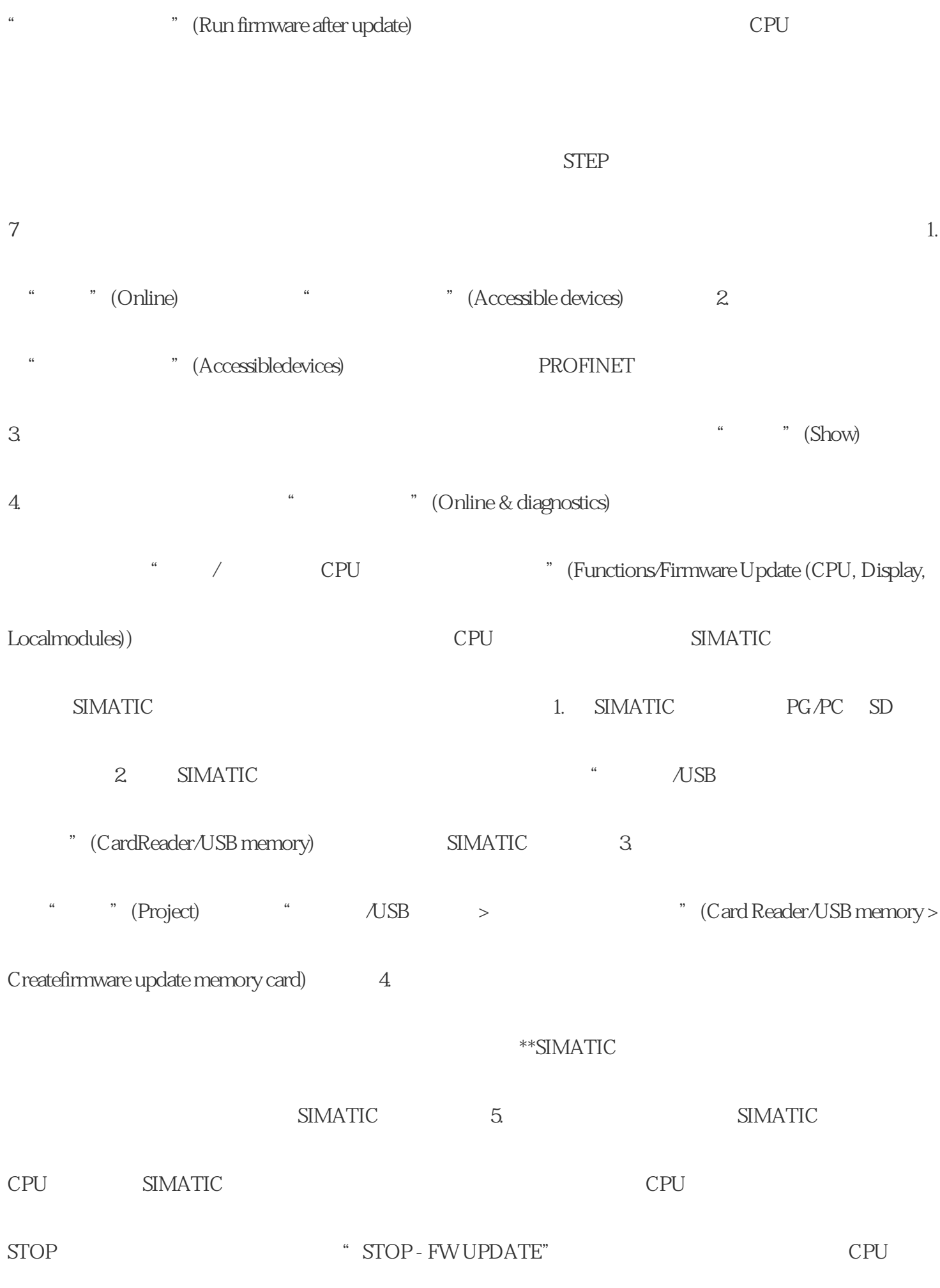

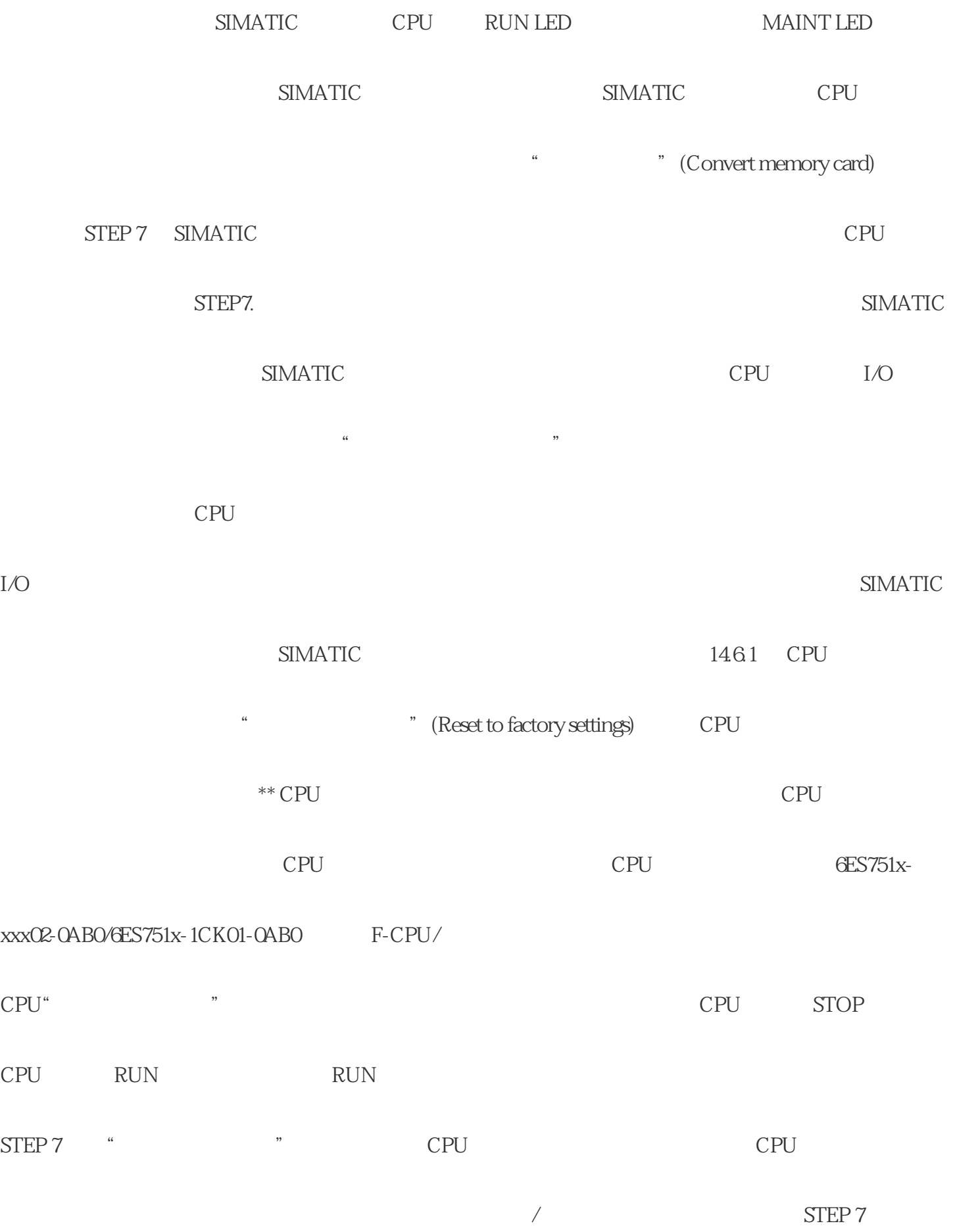

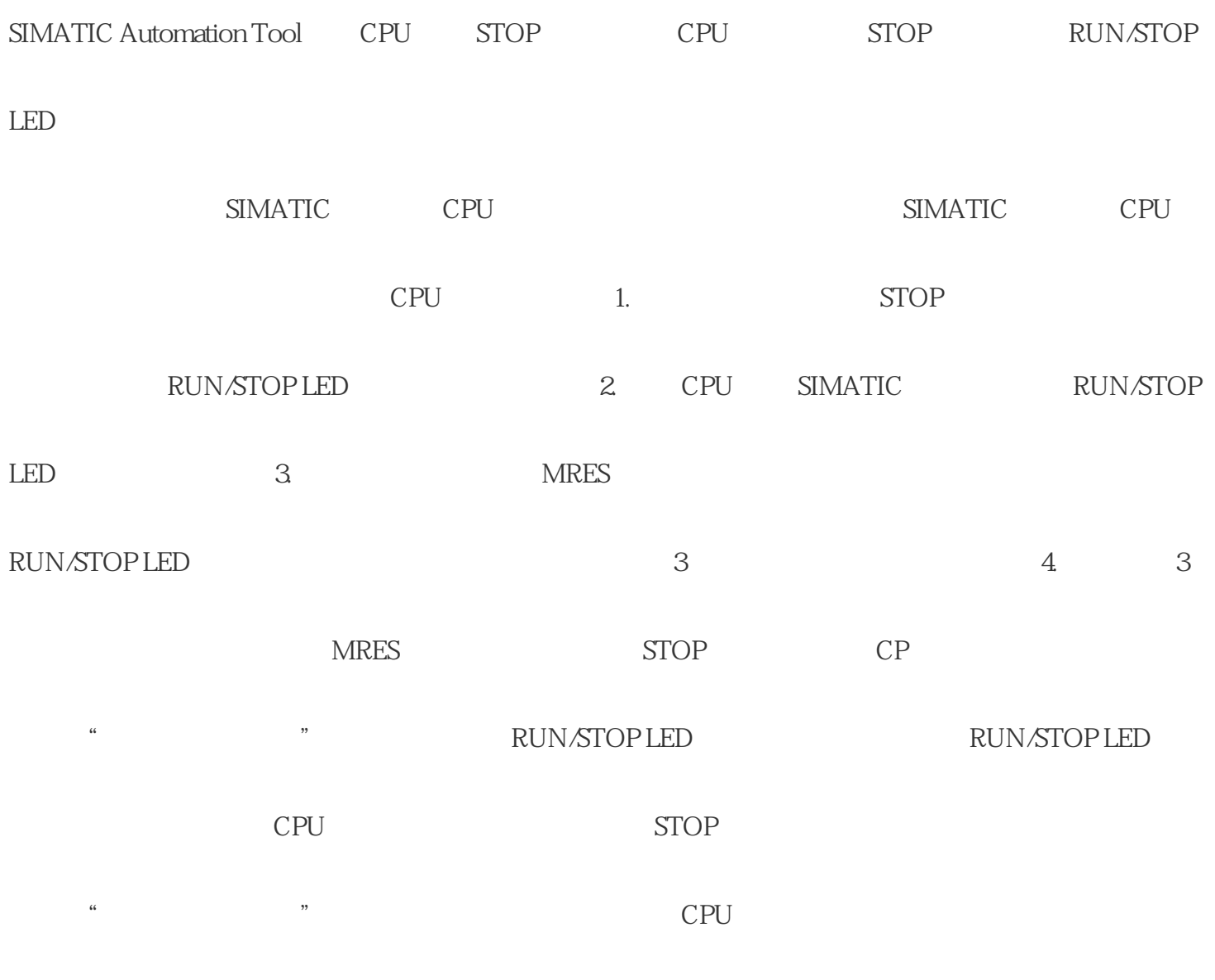

\*\* CPU IP

代理商,湖南西控自动化设备有限公司-

方法,让我们的选择一下西门子和他们的选择。<br>第2章 在门子和他们的选择

 $SITOP$ 

2. SITOP

 $STOP$ 

1. SITOP

 $STOP$  3

 $SITOP$ 

的特点。通过优化电源转换效率和降低能耗,SITOP电源能够减少能源浪费和运营成本,同时对环境产

 $SITOP$ 

 $S\!T\!O\!P$ 

 $SITOP$ 

 $SITOP$ 

 $SITOP$ 

 $\text{STOP}$ 

3. SITOP

 $STOP$ 

专业的授权代理商,如湖南西控自动化设备有限公司-

 $STOP$